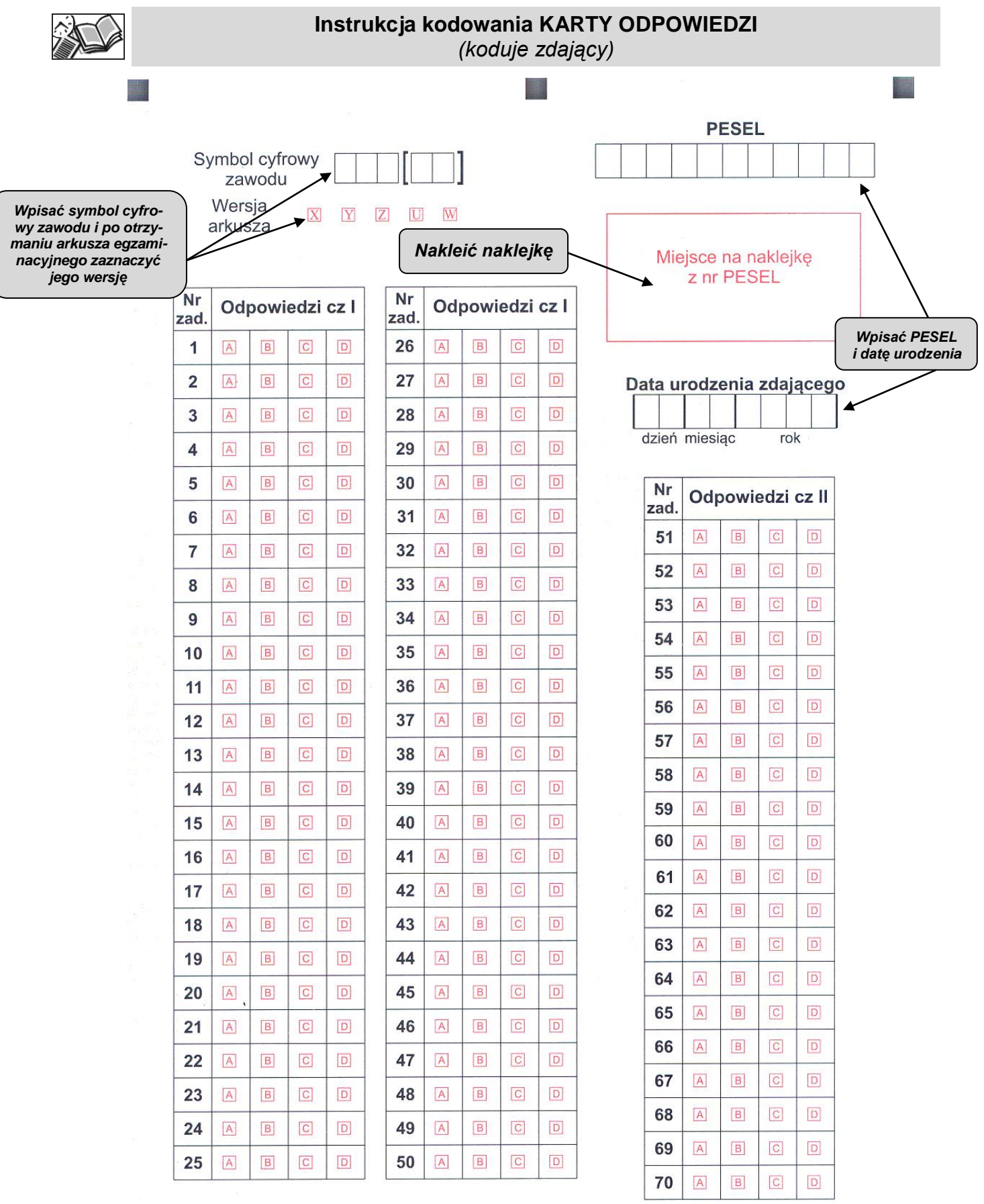

24